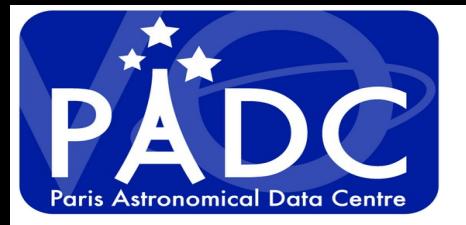

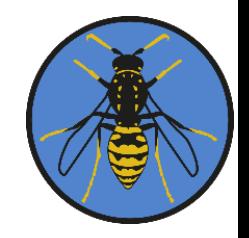

**1**

### **Alternative to vespa portal spatial search using MOC**

Regis Haigron, Pierre Le Sidaner, Cyril Chauvin, , Chloé Azria, S. Erard, B. Cecconi

IVOA Tucson Interop

 $\bigcirc$ bservatoike | F

*<u>EUI®PLANET</u>* 

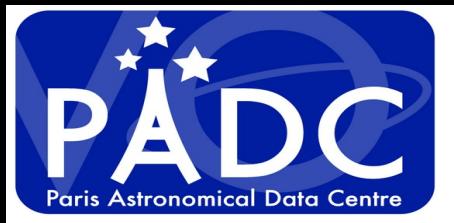

#### **VESPA portal https://vespa.obspm.fr**

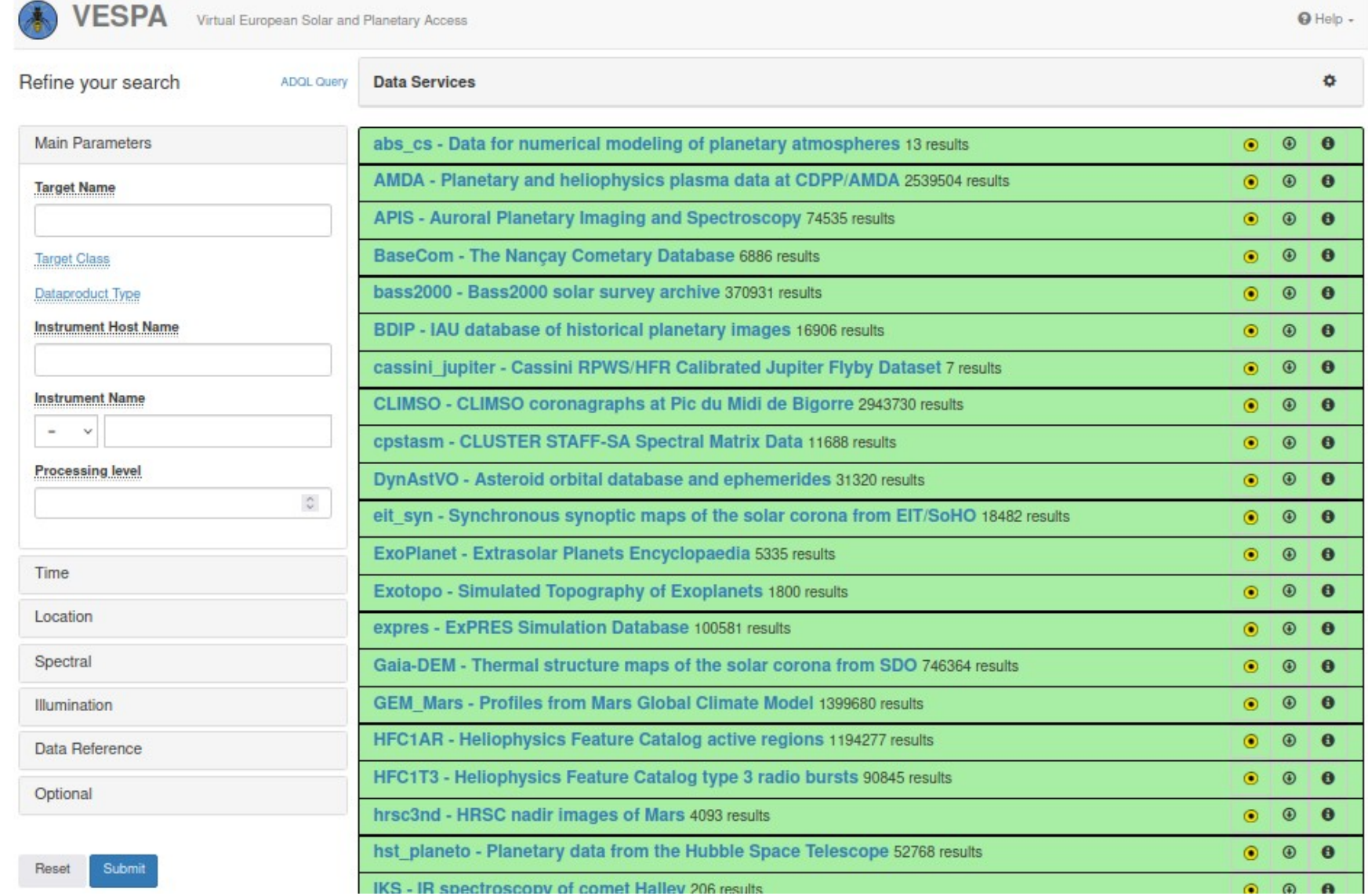

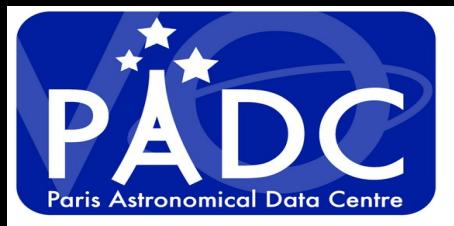

Simp

# **Prototype interface**

#### http://voparis-elasticsearch.obspm.fr/dev3

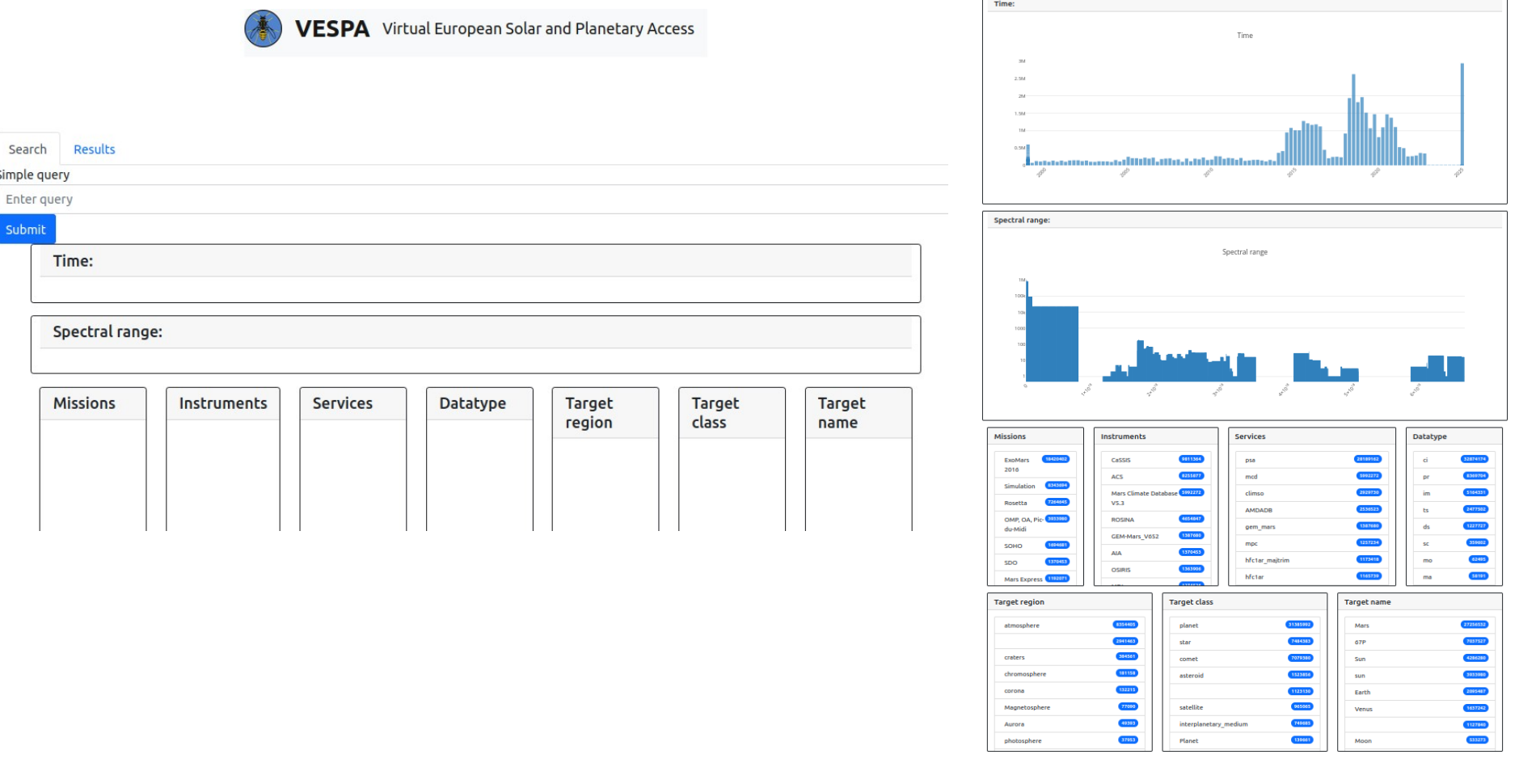

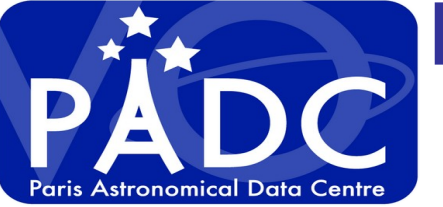

### **Mix between registry and TAP EPN metadata**

*http://voparis-elasticsearch.obspm.fr/dev3*

- **From registry**
	- **Subject (keywords)**
	- **description**
- **from EPN-TAP**
	- **dataproduct-type replace by definition example**
	- **4** "ts": "time series measurements organized **primarily as a function of time (with exception of dynamical spectra and movies, i. e. usually a scalar quantity). Typical examples of time series include space-borne dust detector measurements, daily or seasonal curves measured at a given location (e. g. a lander), and light curves."**

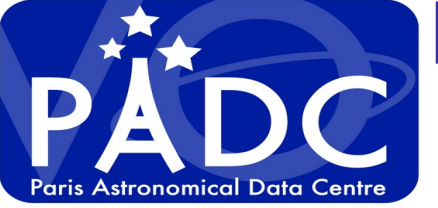

## **Mix between registry and TAP EPN metadata**

*http://voparis-elasticsearch.obspm.fr/dev3*

- **from EPN TAP also**
	- **Object name and class, target-region**
	- **dataproduct\_type (image, spectrum, event ...)**
	- **feature name**
	- **obs\_mode**
	- **instrument name**
	- **instrument\_host\_name**
	- **detector\_name**
	- **service name**
	- **bib\_reference**

– **(measurement\_type) replace by their definition**

**5**

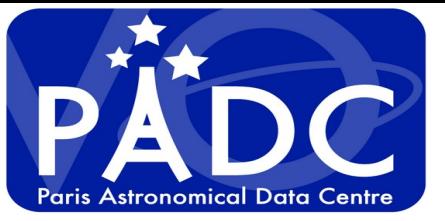

### **What more than the classical portal**

*http://voparis-elasticsearch.obspm.fr/dev3*

- **Facet result of selection**
- **Mix search between Registry and TAP**
- **Usage of UCD as semantic in simple search**

### **I want to find sun data that are flux of particle**

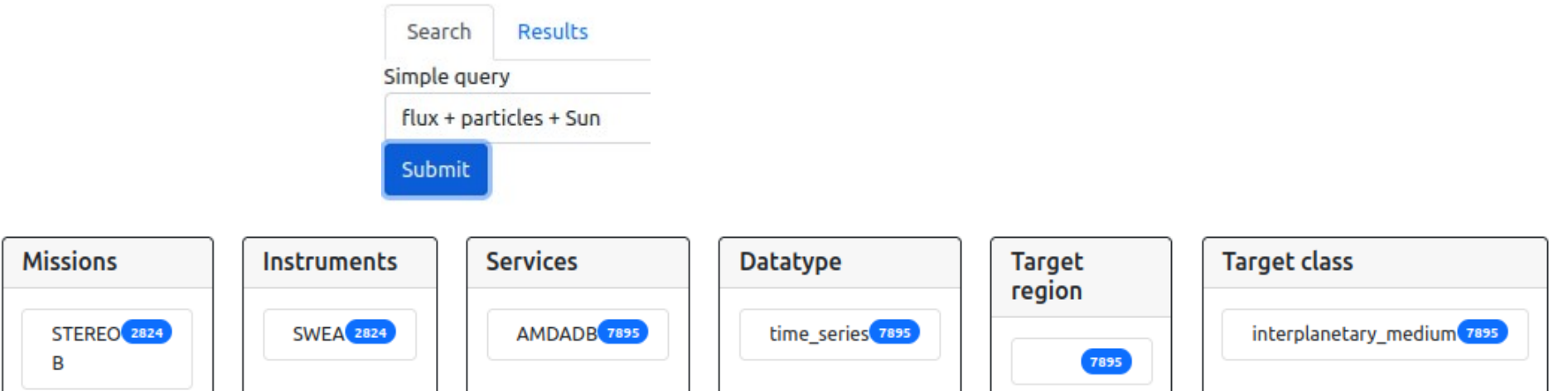

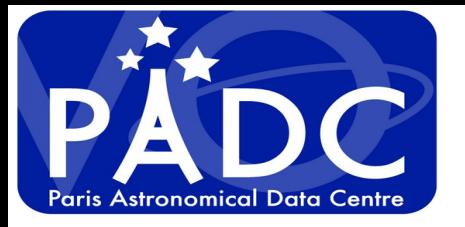

# **We want to have spatial filter**

*https://voparis-explore.obspm.fr*

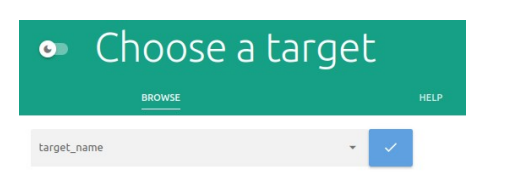

- **First we need to select a body with map**
- **Use of Aladin Lite to get spatial range**

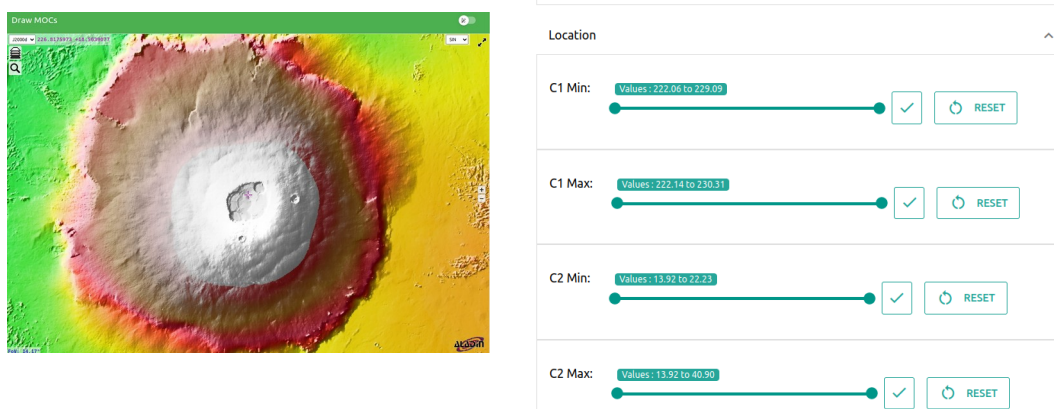

Less than 70 results manageable Filtering is not user friendly

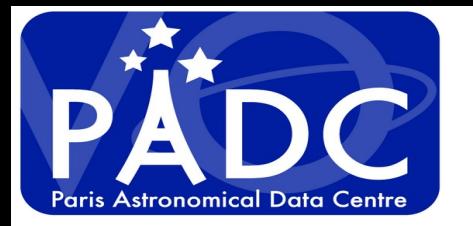

# **We want to have spatial filter**

- **We need to have map, to select a region**
- **we need to choose the body first**
- **Use of Aladin Lite to interact spatially**

**https://voparis-explore.obspm.fr**

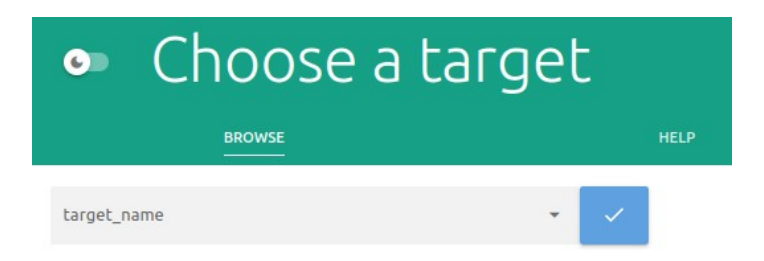

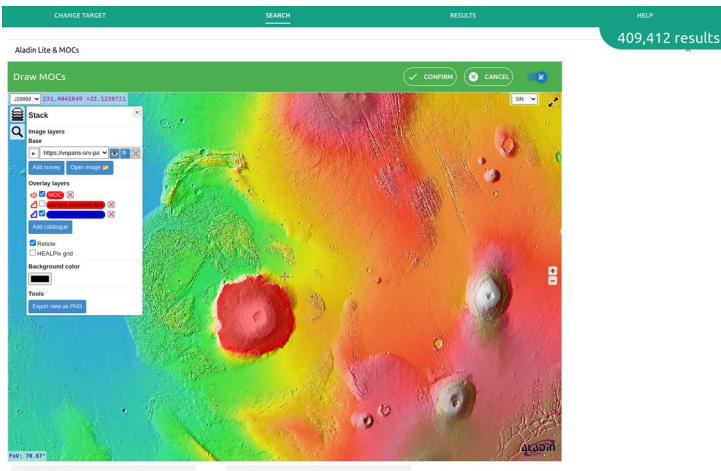

HPS SUIVEY<br>CMOLA Elsenford Ballad Conferenced Eleventrics (C) Additional HiPS surveys

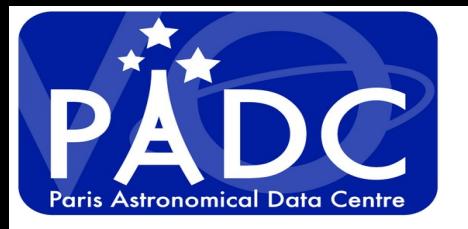

# **How to mix region and metadata selection**

- **First select the metadata**
- **draw a region in Aladin Lite and transform it into MOC (Multi-Order Coverage map)**
- **Then compare (using intersection) the drawing MOC with all results**
- **First idea : iterate on all results using mocpy library : not the good idea with more than 10000 candidates**

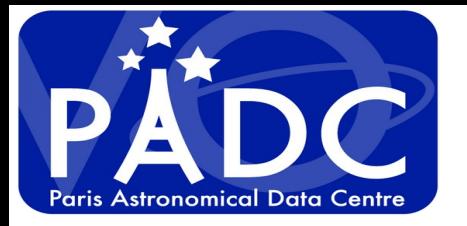

# **Play with more complex regions**

**- Select in add moc to hips idoc\_P\_omega\_olivine\_op1**

### **- transform selected HIPS to MOC**

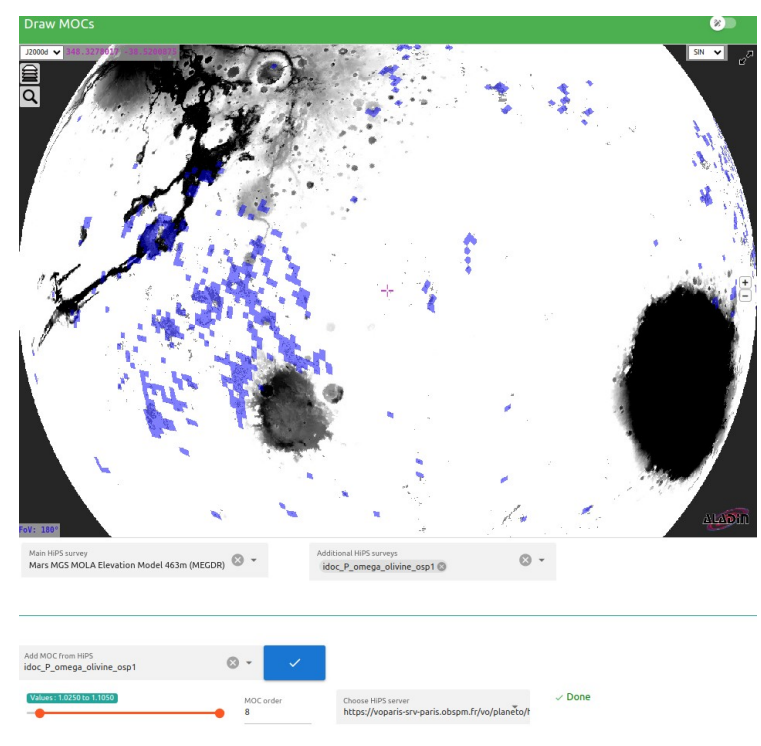

How to mix query on elasticsearch and MOC filtering...

- Develop an Elastic search plugin to introduce MOC mapping ?
- => Not so easy to develop and maintain

=>Proposition from P. Fernique and F-X. Pineau **use mocset tool**

As we can prepare a mocset for each service intersect could be very quick.(less

than 1s)

Try to combine it with elasticsearch query

Next interop

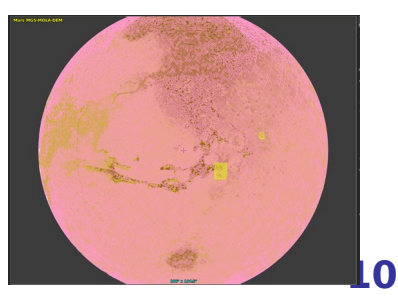